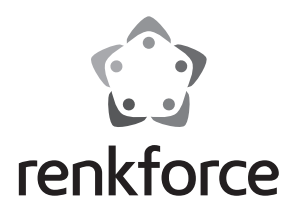

Q  **Instrukcja użytkowania**

# **Karta PCIe 4 porty USB 3.0**

 **Nr. zam. 1211115 (4 zewnętrzne porty)**

 **Nr. zam. 1211116 (4 zewnętrzne porty)**

 **Nr. zam. 1211117 (1 wewnętrzny i 3 zewnętrzne porty)**

# **Użytkowanie zgodne z przeznaczeniem**

Produkt przewidziany jest do montażu w dostosowanych do niego komputerach i udostępnia w nim dodatkowe porty USB 3.0.

Należy koniecznie przestrzegać wskazówek dotyczących bezpieczeństwa użytkowania!

Jakiekolwiek użycie, które jest niezgodne z przeznaczeniem, może spowodować uszkodzenie produktu i wiązać się ryzykiem wystąpienia zwarcia, pożaru, porażenia prądem, itp. Produkt nie może być w żadnym wypadku modyfikowany lub przebudowany!

Ten produkt jest zgodny z obowiązującymi wymogami krajowymi i europejskimi. Wszystkie nazwy firm i produktów są znakami towarowymi ich właścicieli. Wszelkie prawa zastrzeżone.

## **Zakres dostawy**

- Karta
- CD z oprogramowaniem
- Instrukcja obsługi

#### **Wskazówki dotyczące bezpieczeństwa użytkowania**

**Nieprzestrzeganie niniejszej instrukcji obsługi spowoduje utratę gwarancji! Nie przejmujemy żadnej odpowiedzialności za szkody następcze!**

**Producent nie ponosi odpowiedzialności za wypadki i szkody wynikające z niezastosowania się do wskazówek bezpieczeństwa zawartych w niniejszej instrukcji obsługi. W takich przypadkach rękojmia/gwarancja wygasa!**

- Dla bezpieczeństwa i zachowania certyfikacji (CE) zmiany i/lub modyfikacja produktu jest zabroniona.
- Produkt nie jest zabawką i nie powinien dostać się w ręce dzieci!
- Produkt nie może ulec zawilgoceniu lub zamoczeniu.
- Nie pozostawiać materiałów opakowaniowych bez nadzoru, mogą być one niebezpieczne dla dzieci.
- Jeśli posiadają Państwo jakiekolwiek pytania po przeczytaniu niniejszej instrukcji, należy skontaktować się z producentem lub specjalistą.

#### **Montaż**

 Jeżeli nie mają Państwo fachowej wiedzy o montażu, proszę zlecić montaż specjaliście lub odpowiedniemu specjalistycznemu warsztatowi!

 Z powodu nieprawidłowego montażu zostaje uszkodzona zarówno karta wtykowa, jak też Państwa komputer i wszystkie podłączone urządzenia.

 Wyłączyć komputer, w którym ma być zamontowana karta wtykowa i wszystkie podłączone urządzenia i odłączyć wszystkie urządzenia od napięcia sieciowego, wyciągnąć wtyczki sieciowe! Wyłączenie urządzenia poprzez przełącznik wł./wył. nie jest wystarczające!

- Otworzyć obudowę komputera i ostrożnie zdjąć pokrywę.
- Wyszukać wolne miejsce wtykowe PCIe, usunąć odpowiednią blachę szczelinową i włożyć kartę USB w miejsce wtykowe PCIe. Przykręcić stabilnie kartę USB (ewentualnie użyta przez Państwa obudowa komputera umożliwia montaż bez przykręcania śrubami).
	- Aby zamontować kartę wtykową w płaskiej obudowie komputera, w przypadku nr zam. 1211116 i 1211117 występuje krótka blacha szczelinowa. Usunąć długą blachę szczelinową z karty wtykowej i następnie zamontować krótką blachę szczelinową.
- Podłączyć pasującą wtyczką zasilacza PC-ta do przyłącza sieci elektrycznej karty USB.
	- Jeżeli Państwa zasilacz PC-ta nie posiada wolnej pasującej wtyczki, to konieczne jest zastosowanie odpowiedniego adaptera (nie jest zawarty w zakresie dostawy karty USB).
- W przypadku nr zam. 1211117 wewnętrzny port USB 3.0 można na przykład połączyć za pomocą odpowiedniego kabla przyłączowego znajdującego się w Państwa obudowie komputera.

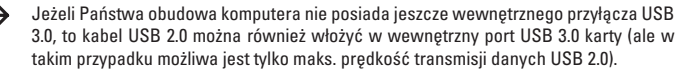

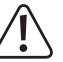

 Zwrócić uwagę na to, aby kabel nie dostał się do wentylatora komputera, i dlatego należy zamocować go np. zaciskami do kabli.

- Zamknąć obudowę komputera.
- Komputer i monitor połączyć ponownie z napięciem sieciowym i włączyć wszystkie urządzenia.
- Jeśli komputer nie włącza się poprawnie, należy natychmiast go wyłączyć i sprawdzić wszystkie ustawienia i połączenia kablowe.

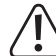

 Przed ponownym otwarciem komputera należy odłączyć go od napięcia sieciowego, patrz powyżej!

# **Instalacja sterownika**

Windows rozpoznaje automatycznie kartę wtykową. Proszę przerwać automatyczne wyszukiwanie sterowników lub wykrywanie osprzętu komputerowego.

Włożyć dostarczony nośnik danych w odpowiedni napęd komputera i uruchomić program instalacyjny CD. Proszę wykonywać wszystkie wskazówki programu instalacyjnego lub systemu operacyjnego Windows.

Po zakończeniu instalacji sterownika konieczny jest ponowne uruchomienie komputera, zanim karta USB będzie działać nienagannie.

# **Porady i wskazówki**

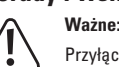

 Przyłącze sieci elektrycznej karty USB musi być koniecznie połączone za pomocą odpowiedniej wtyczki Państwa zasilacza PC-ta. W przeciwnym wypadku urządzenia USB podłączone do karty wtykowej nie zostaną rozpoznane!

#### **• Urządzenia USB 2.0/1.1**

Za pośrednictwem portu USB3.0 można oczywiście eksploatować również wszystkie "stare" urządzenia USB2.0/1.1. Podłączyć urządzenie USB po prostu do portu USB karty wtykowej.

Po podłączenia należy użyć zwykłych kabli łączących USB 2.0/1.1.

Urządzenia USB 2.0/1.1 nie są zazwyczaj szybsze, jeżeli są eksploatowane za pośrednictwem portu USB 3.0 karty USB. Jeżeli sterownik USB 2.0 na płycie głównej pracuje jednak relatywnie wolno, to możliwe jest, że np. twarde dyski USB 2.0 w porcie USB 3.0 karty USB będą mogły szybciej przesyłać dane.

#### **• Urządzenia USB3.0**

Jeżeli urządzenie USB3.0 ma zostać podłączone do karty wtykowej, to konieczny jest kabel USB 3.0. Wtyczka USB 3.0 wygląda na pierwszy rzut oka podobnie jak zwykła wtyczka USB 2.0/1.1, posiada jednak wewnątrz dodatkowe styki przyłączowe.

Wtyczka USB-B kabla USB 3.0 posiada natomiast inny kształt.

Obudowy twardego dysku USB3.0 można używać również przy zastosowaniu zwykłego kabla USB 2.0/1.1 w porcie USB 3.0/2.0/1.1, jednak szybsza transmisja danych nie jest możliwa.

Aby korzystać z szybszej transmisji danych przez USB 3.0, nie wystarczy tylko sterownik USB 3.0, ale konieczne jest również urządzenie końcowe USB 3.0 i pasujący kabel USB 3.0.

USB 3.0 daje teoretyczną szybkość transmisji danych wynoszącą 5 gigabitów (w przeliczeniu około 600 megabajtów/s). Praktycznie uzyskiwane wartości są jednak zależne od urządzeń, pomiędzy którymi przesyłane są dane (np. wewnętrzny i zewnętrzny twardy dysk), rodzaju danych (wiele małych plików lub mniejsza ilość dużych plików) i wielu innych dalszych czynników.

Każdy port USB 3.0 karty USB wytwarza prąd wyjściowy 900 mA.

## **Utylizacja**

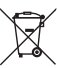

 Produktów elektrycznych i elektronicznych nie wolno wyrzucać z odpadami z gospodarstwa domowego!

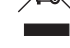

Produkt należy utylizować po zakończeniu jego eksploatacji zgodnie z obowiązującymi

## **Dane techniczne**

przepisami prawnymi.

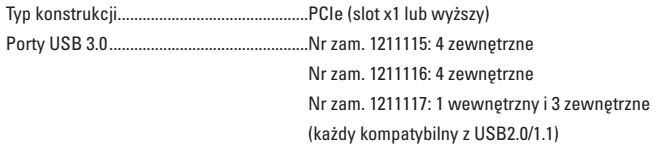

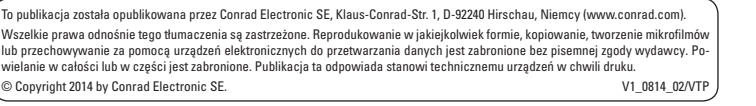

(E